## **Przenoszenie systemu na inny dysk**

mkdir /mnt/c mount /dev/sda3 /mnt/c for i in /sys /proc /run /dev; do sudo mount --bind "\$i" "/mnt/c\$i"; done #edit /mnt/c/etc/fstab chroot /mnt/c update-initramfs -u update-grub grub-install /dev/sda #ctrl+d for i in /sys /proc /run /dev; do umount "/mnt/c\$i"; done umount /mnt/c

From: <https://kamil.orchia.pl/>- **kamil.orchia.pl**

Permanent link: **[https://kamil.orchia.pl/doku.php?id=przenoszenie\\_systemu\\_na\\_inny\\_dysk](https://kamil.orchia.pl/doku.php?id=przenoszenie_systemu_na_inny_dysk)**

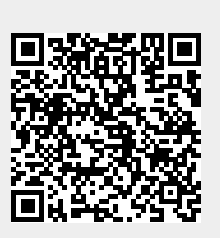

Last update: **2022/11/03 14:59**